## **Universidad de Cantabria**

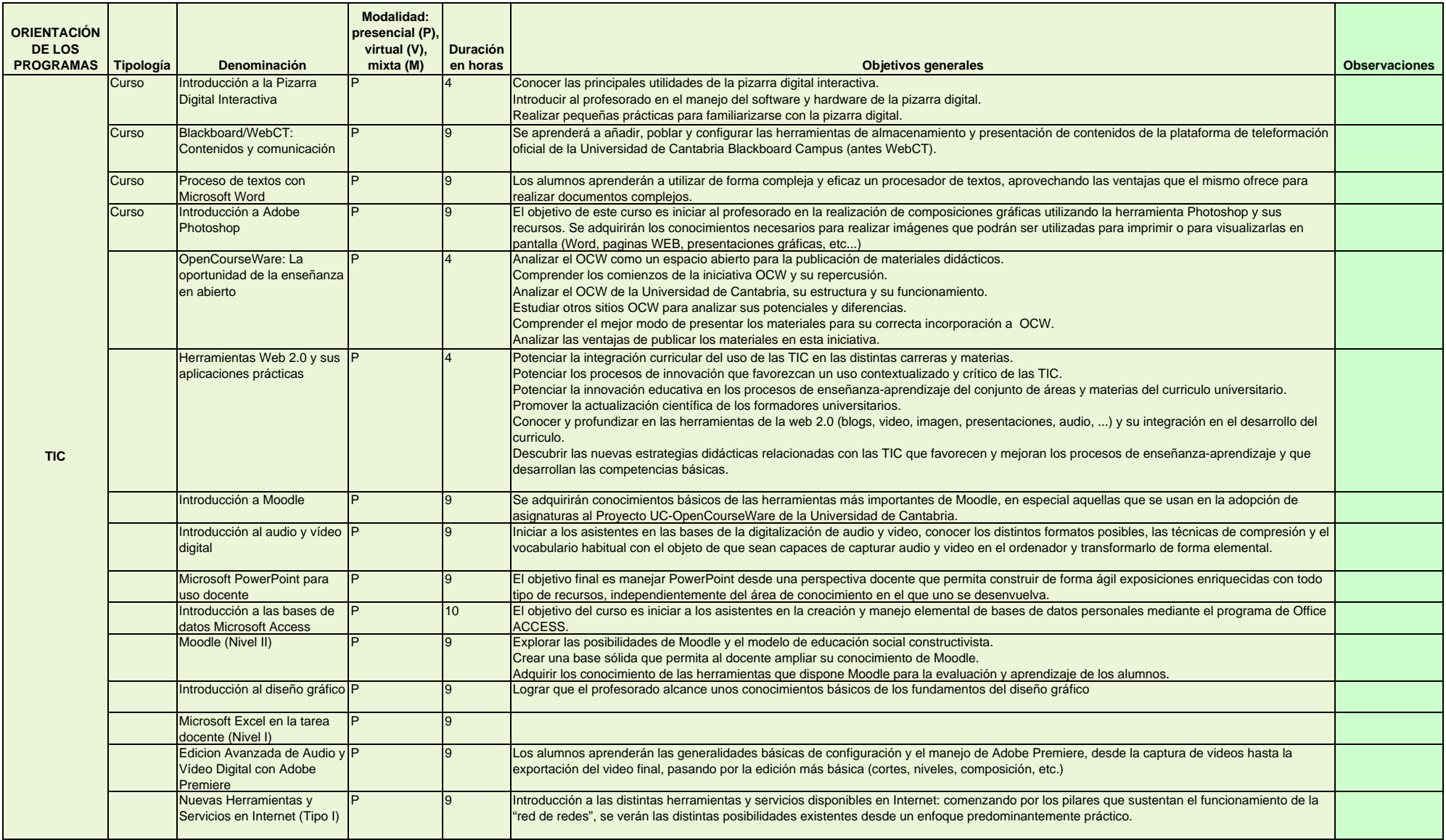

## **Universidad de Cantabria**

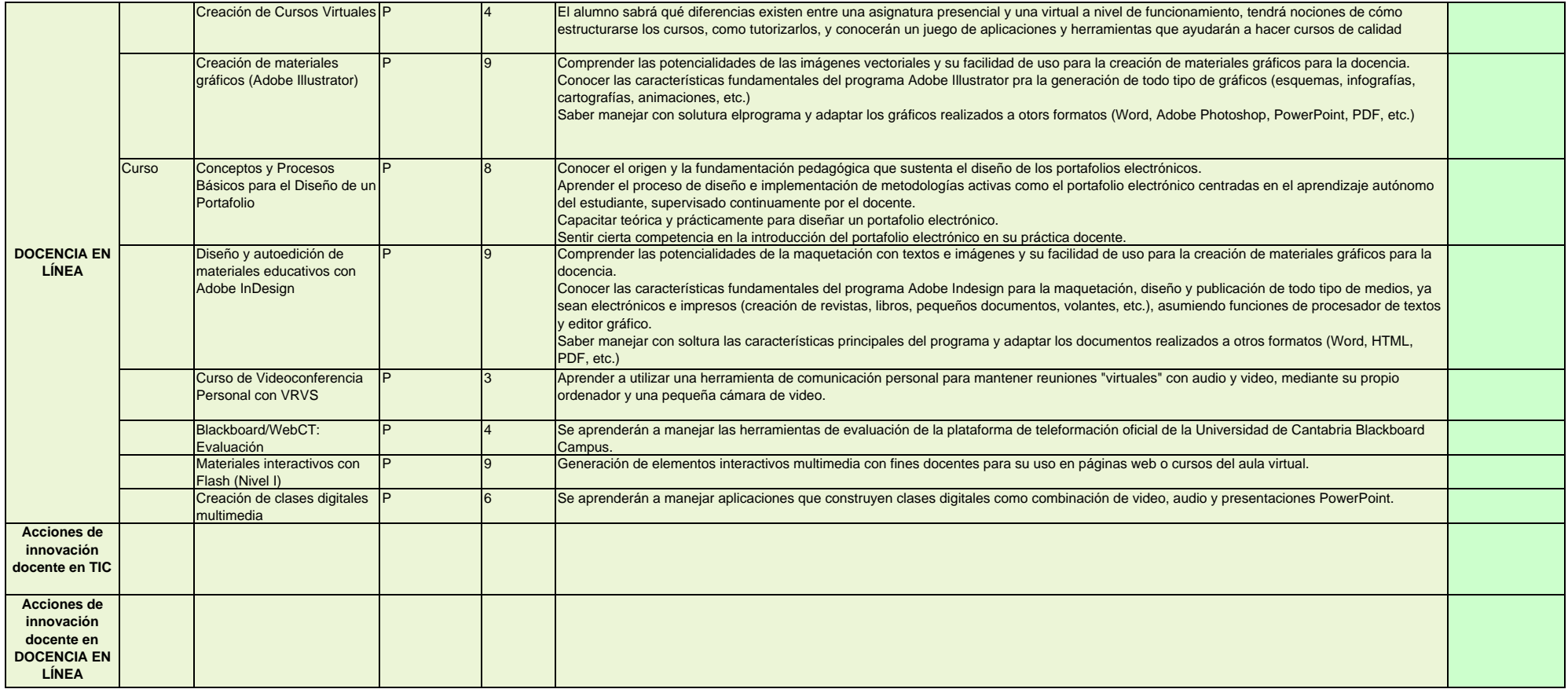